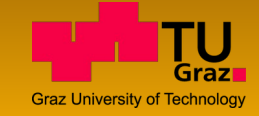

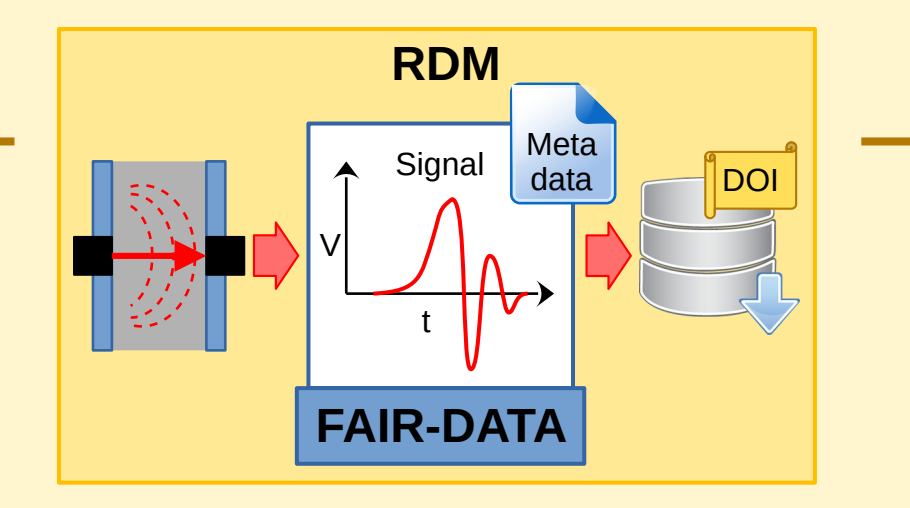

# **RDM - from Theory to Practice:**

**An Application Example based on Measurement Data gained by Ultrasonic Pulse Transmission Tests**

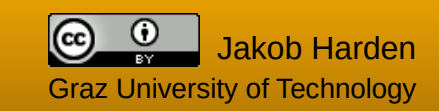

## Table of Contents

### **Introduction to RDM**

- Data Lifecycle
- FAIR Data Principles
- Data Management Plans
- Metadata Standards
- Publish data

### **Application example**

- **Measurement data and metadata**
- Build data set
- Reuse data set
- Show-case

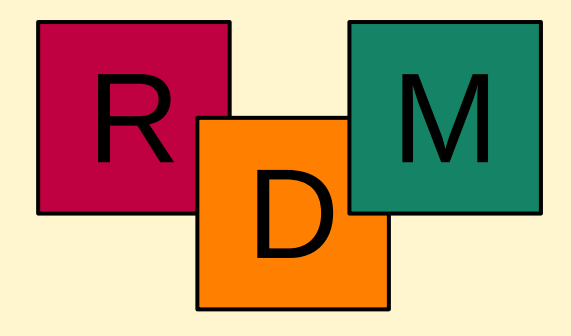

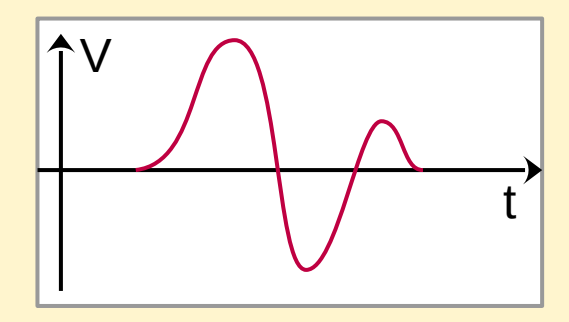

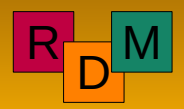

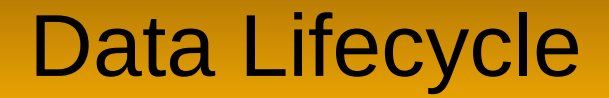

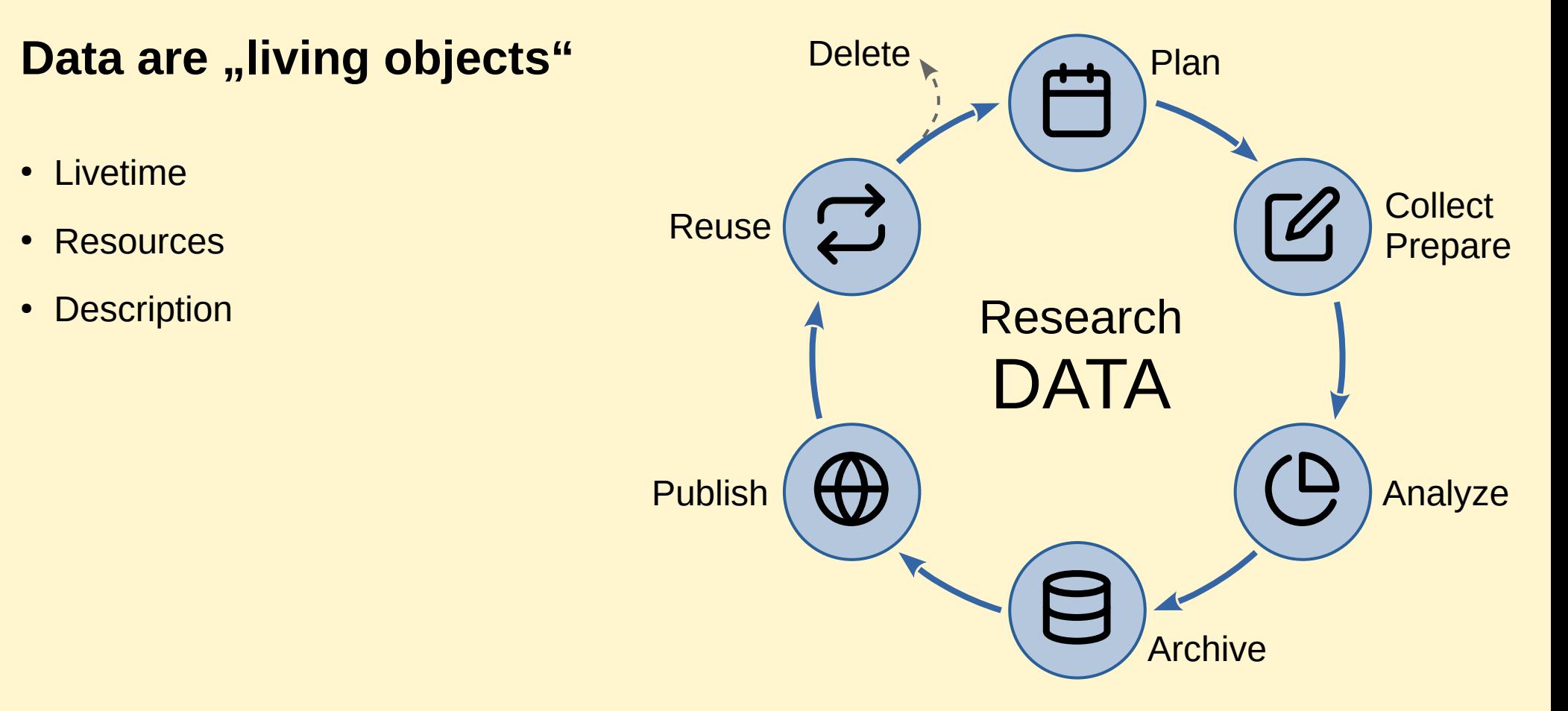

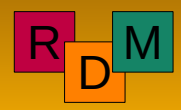

# **FAIR Data Principles**

### **FAIR & CARE** … Example

- 
- 
- 
- 
- **Findable E** … available on repository, indexed data
- **Accessible Example 2.1 ...** free download, no paywall, long term storage
- Interoperable **...** common and open file formats
	- **Reusable Election 2.1 Mell documented, metadata available**
- 
- 
- 
- 
- Collective benefit **East Martin 1...** open access, publish data
- Authority to control ... right to data erasure, anonymization of data
	- **Responsibility ... consider impact on personal rights**
	- **Ethics Ethics 1988 1989 1989 1989 1989 1989 1989 1989 1989 1989 1989 1989 1989 1989 1989 1989 1989 1989 1989 1989 1989 1989 1989 1989 1989 1989 1989 1989 1989**

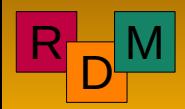

# Data Management Plans

### **What is a DMP?**

- How to deal with data
- Enable subsequent use
- Prevent loss of data
- Considerations:
	- **\*** Responsibilities
	- Human and financial resources
	- Metadata and data formats

### **Goal and benefit of DMP's**

- More clarity in data handling
- Make data long-term
- Make data comprehensible and adaptable
- Make data handling more efficient

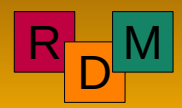

## **Metadata Standards**

### **What is Metadata?**

- Describe data
- Provided along with the data
- Required for subsequent use
- General standards
	- DataCite
	- **Dublin Core**
	- ...
- Discipline specific standards
	- Many standards available

### **Answer the 5 "W"-questions!**

- **W**ho?
- **W**here?
- **W**hat?
- **W**hen?
- **What for?**

### "Data without metadata is NOT research data!"

[Jakob Harden, 2023]

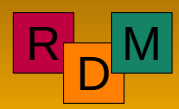

## **Publish Data**

### **Why?**

- Make your work more visible
- Increase impact of your research
- Collective benefit for the scientific community

### **Where?**

### • Repositories

e.g. TU Graz, Zenodo, ResearchGate, ...

### **How?**

- Record on repository (DOI)
- Data paper (data journal) e.g. Science Data Journal (Nature Publishing Group)

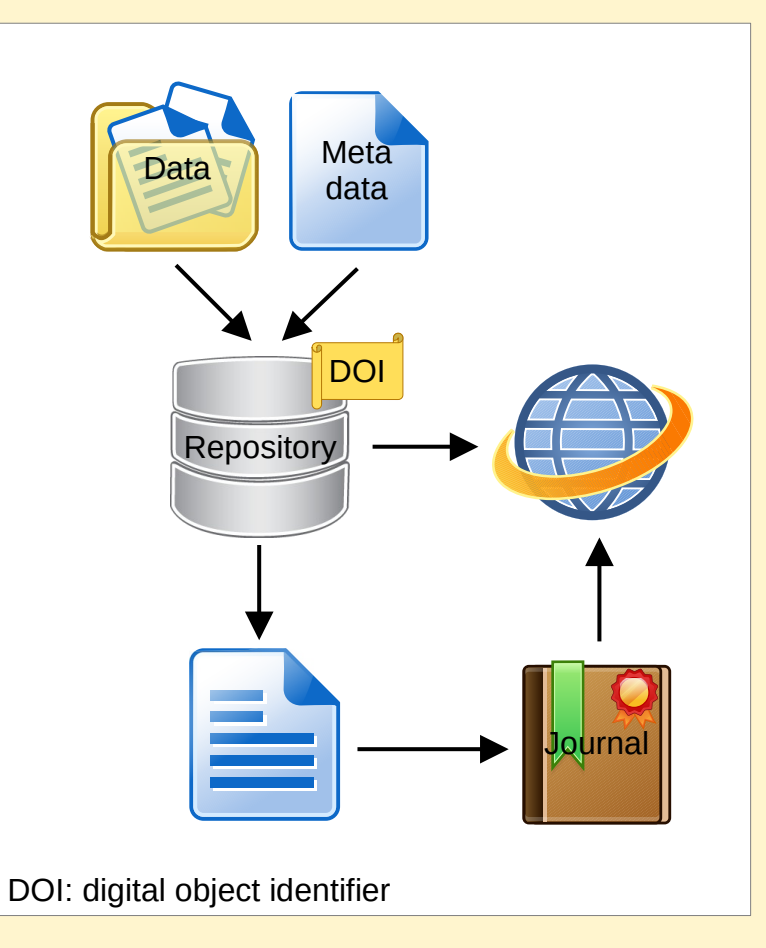

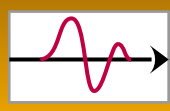

### **Ultrasonic pulse transmission tests on cement pastes at early stages**

- **Metadata:** test series information (author, name, start-date, end-date, ...)
- **Metadata:** test information (author, name, description, ...)
- Metadata: supplementary information (devices, materials, mix recipe, specimen, ...)
- **Raw data:** different sources (device output, lab notes)
- **Raw data:** different file formats (plain text files, spreadsheet)

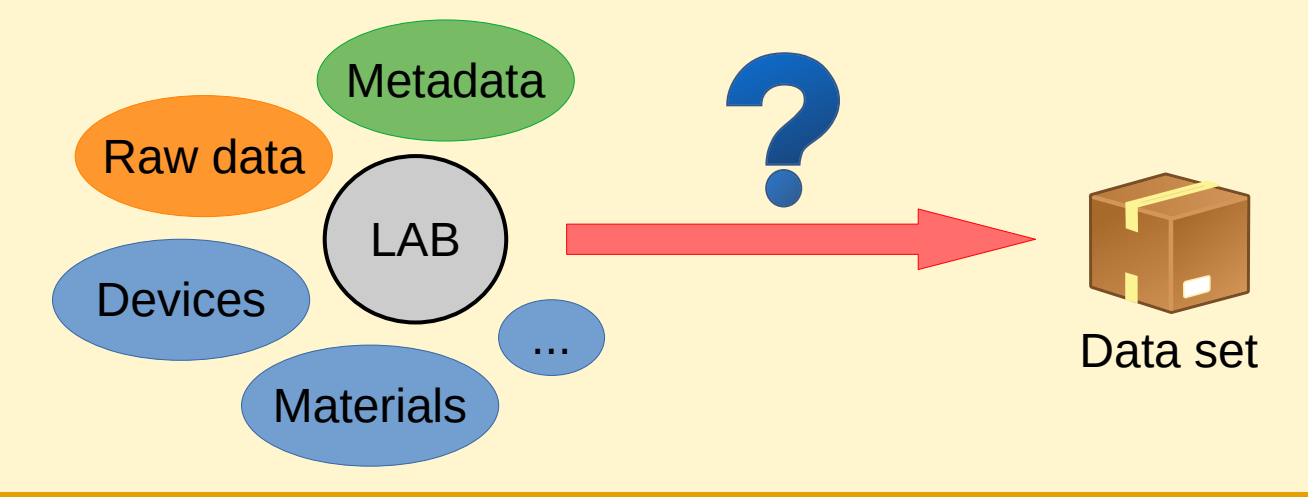

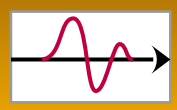

## Laboratory test data

**Specimen temperature** 

600

800

maturity [min]

1000

#### **Raw data**

• US test I, compression waves, 290 text files (a)

 $\left( \begin{smallmatrix} C \\ S^4 \end{smallmatrix} \right)$ 

32

 $\begin{bmatrix} 1 & 0 & 0 \\ 0 & 0 & 0 \\ 0 & 0 & 0 \\ 0 & 0 & 0 \\ 0 & 0 & 0 \\ 0 & 0 & 0 \\ 0 & 0 & 0 \\ 0 & 0 & 0 \\ 0 & 0 & 0 \\ 0 & 0 & 0 \\ 0 & 0 & 0 \\ 0 & 0 & 0 \\ 0 & 0 & 0 \\ 0 & 0 & 0 \\ 0 & 0 & 0 \\ 0 & 0 & 0 \\ 0 & 0 & 0 & 0 \\ 0 & 0 & 0 & 0 \\ 0 & 0 & 0 & 0 \\ 0 & 0 & 0 & 0 \\ 0 & 0 & 0 & 0 \\ 0 & 0 & 0 &$ 

 $24$ 

22

200

- US test II, shear waves, 290 text files (b)
- Specimen temperature, text file (c)
- Specimen size (lab notes)
- Fresh paste density (lab notes)
- Solid specimen density (lab notes)
- Environment temperature (lab notes)

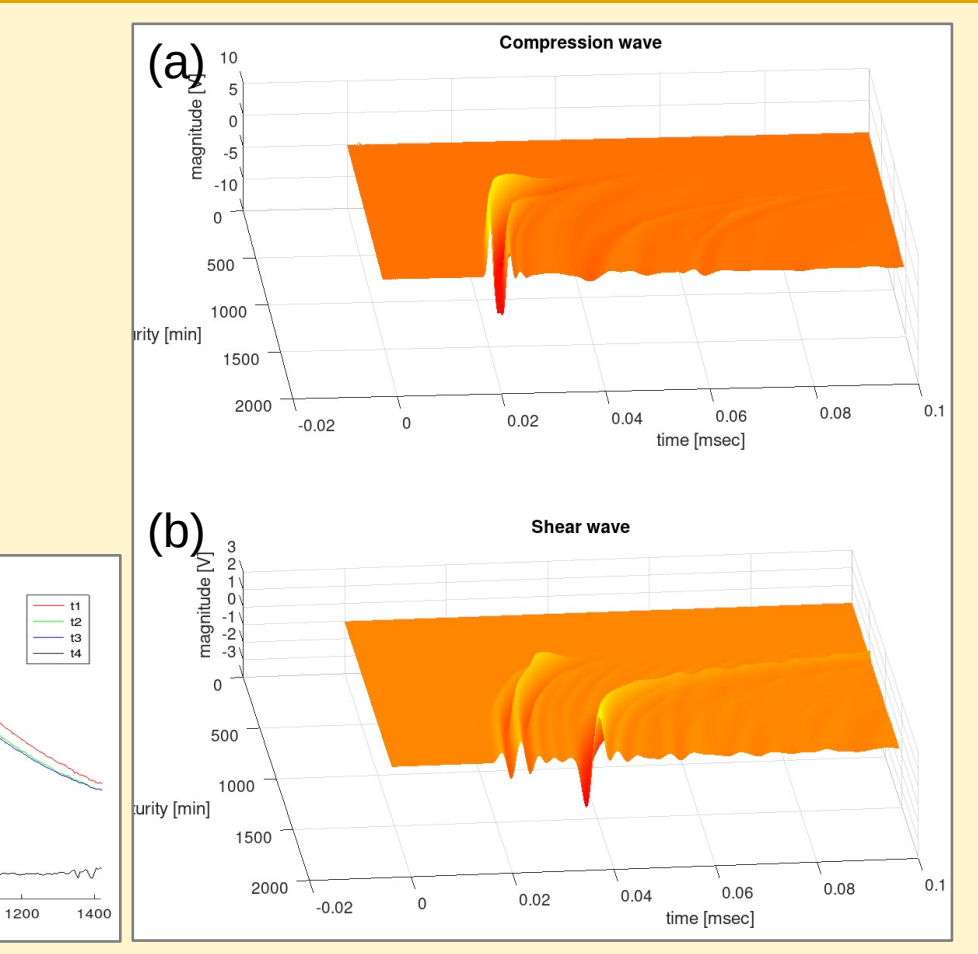

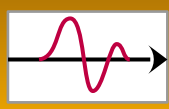

# Data set compilation

#### **From raw data to data set**

- Device data and lab notes (text files, spreadsheets)
- Metadata (test series, devices, materials, mixture recipe, specimen, location, license...)
- Parse files (GNU octave file parser)
- Create data structure (GNU octave import script)
- **Save data set** (GNU octave binary file)

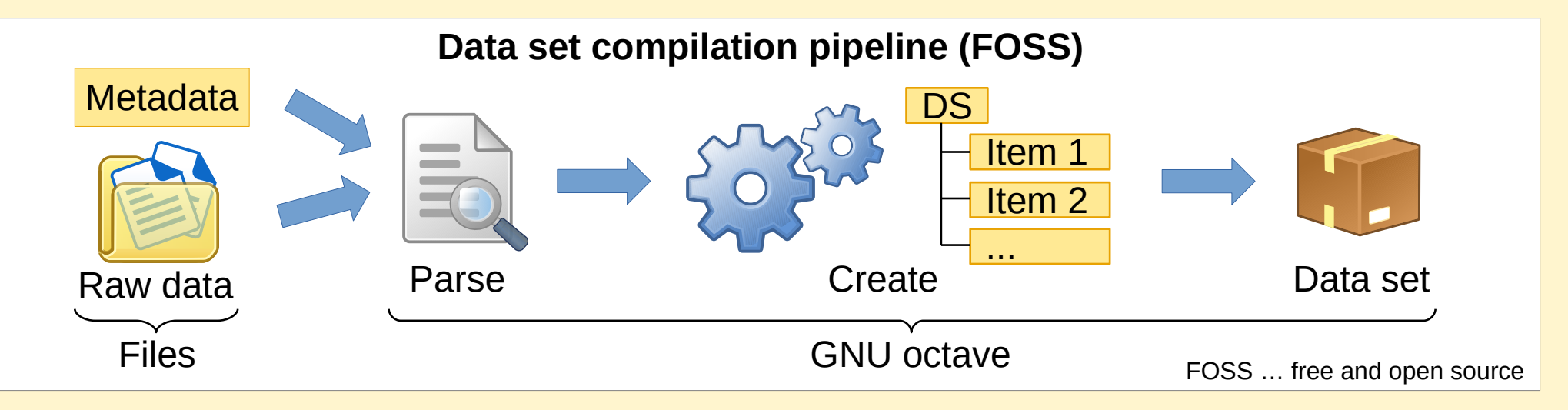

## Hierarchical data structure

### **Hierarchical data structure**

- C-like structure type
- Consists of substructures
- Made of simple base elements (atomic)

#### **Atomic structure elements**

- Used to store data, attributes, references
- Fields: type, version, tag, value, ...
- Atomic data element (ADE)
- Atomic reference element (ARE)
- Atomic attribute element (AAE)

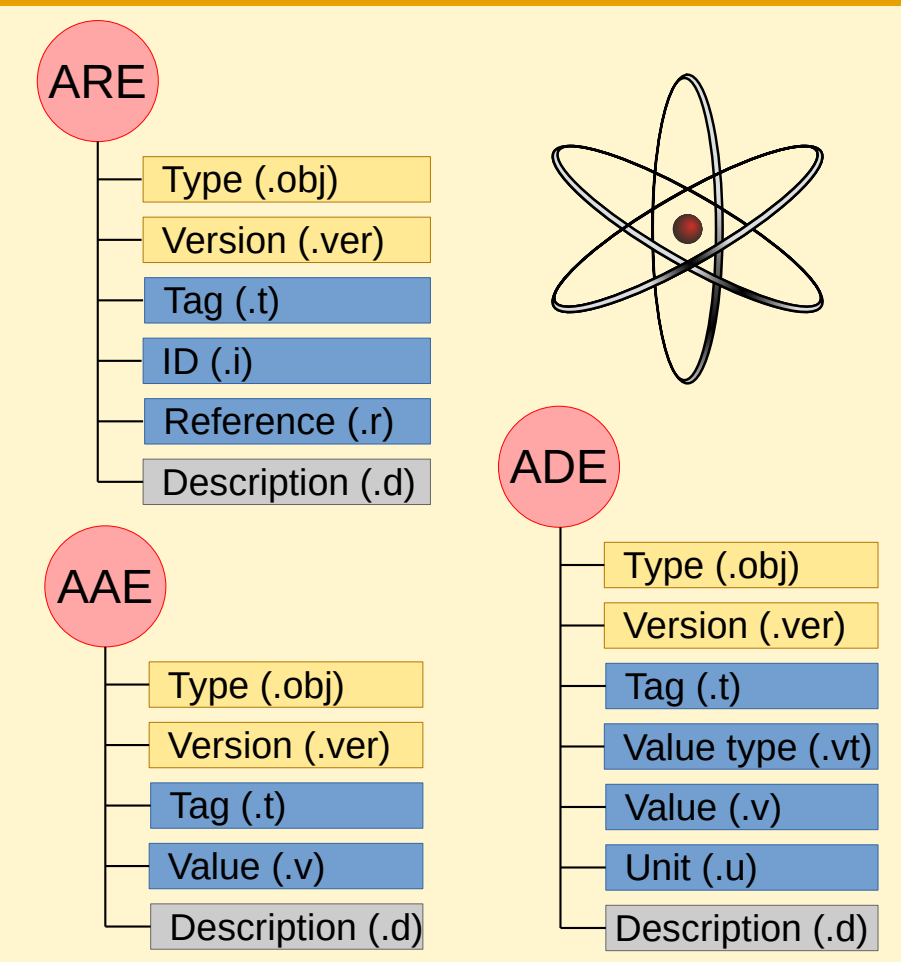

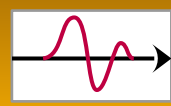

## Hierarchical data structure

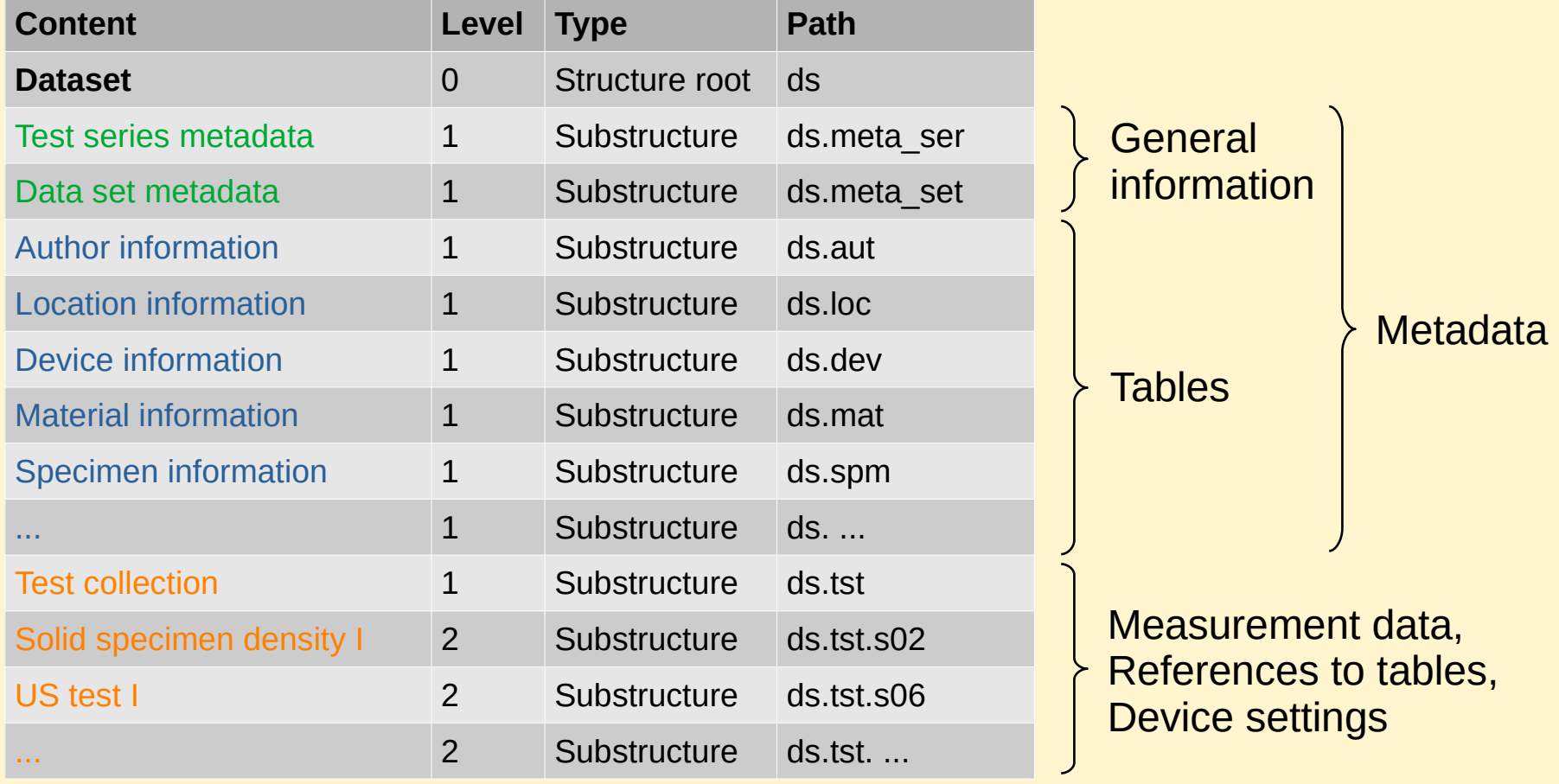

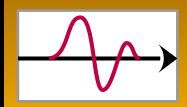

## Hierarchical data structure

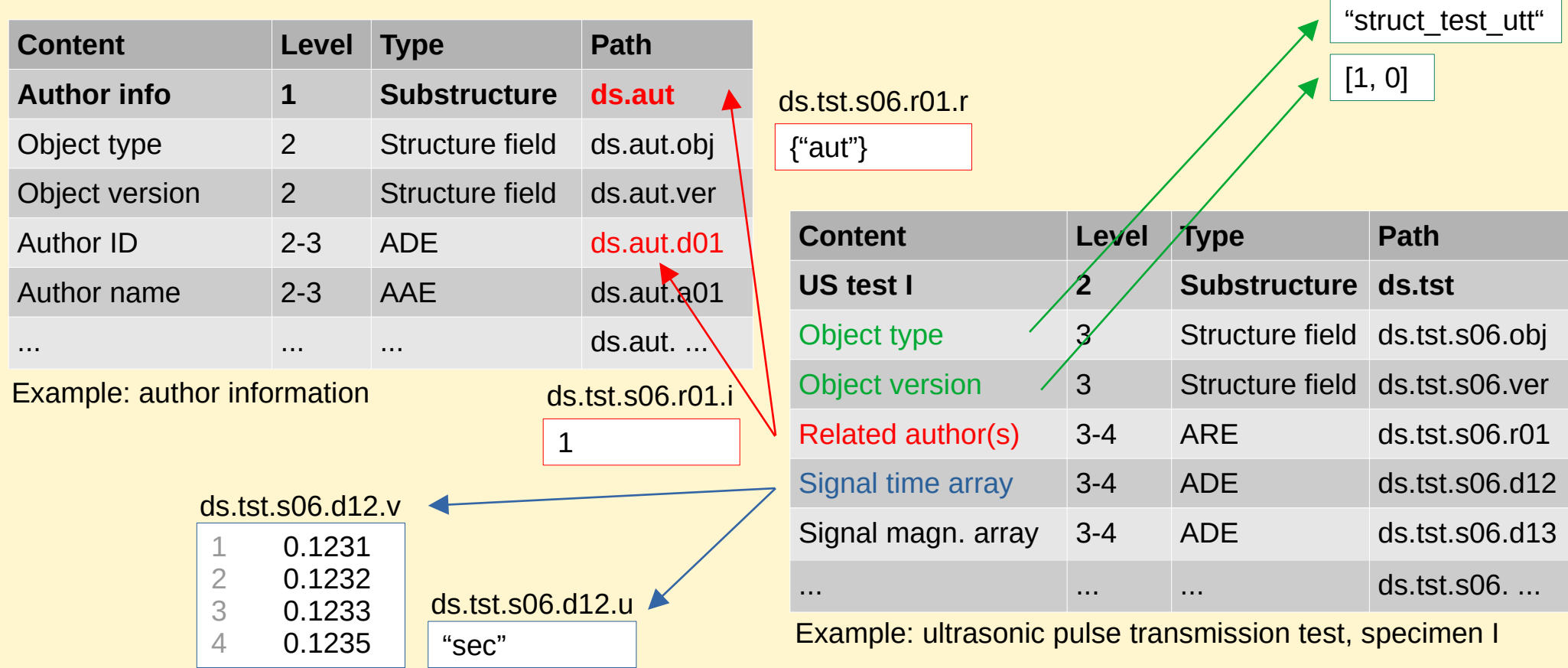

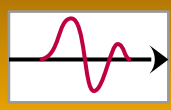

### Reuse data set

#### **From data set to publication**

- Access data (GNU octave structure handling)
- Analyse data (GNU octave analysis script)
- Plot data (GNU octave plot functions)
- **Export data** (GNU octave TeX export script)
- Publish data (LaTeX, TeX compiler)

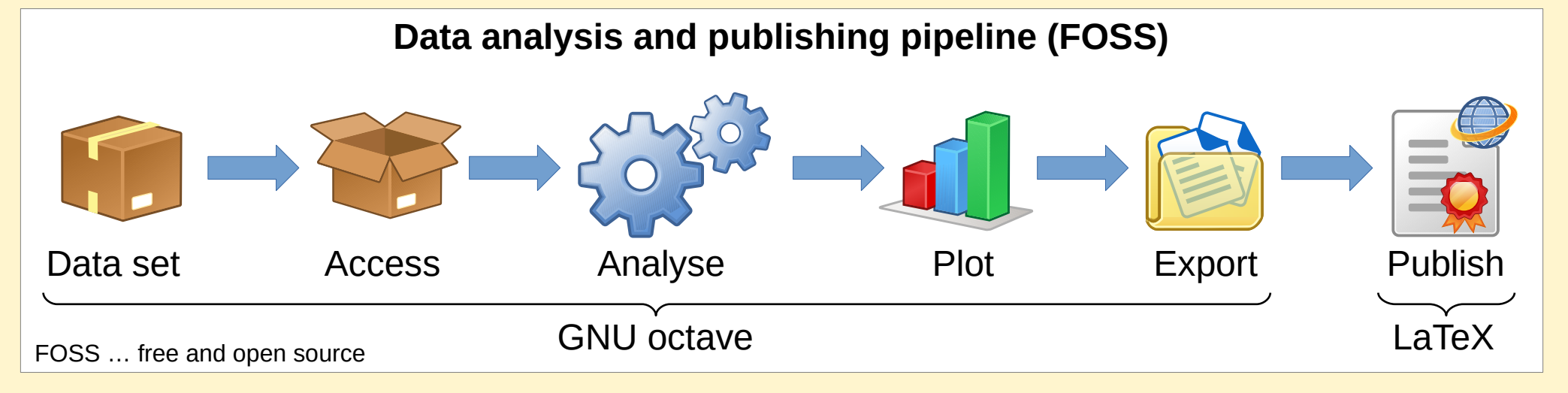

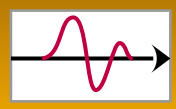

#### **Access data set and plot data set content**

#### Load dataset, access structure elements

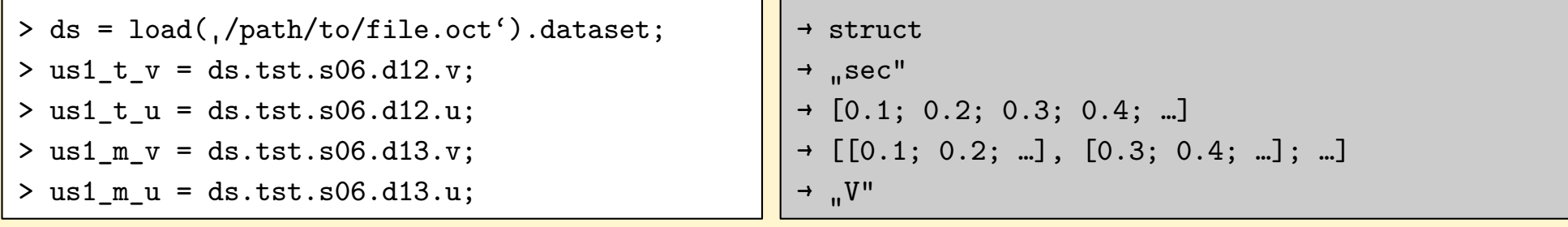

GNU octave CLI Output CONTEXT CONTEXT CONTEXT OUTPUT OUTPUT OUTPUT OUTPUT OUTPUT OUTPUT

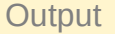

#### Plot signal

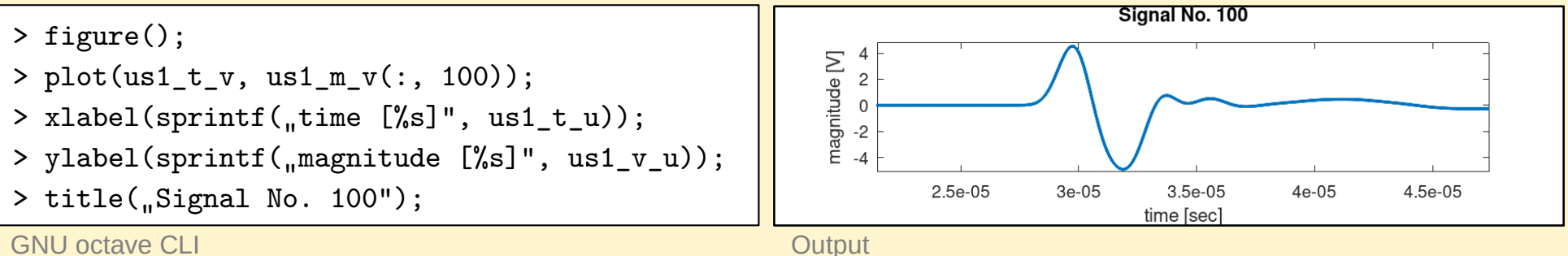

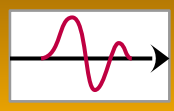

### **Export and publish data set content**

Export variable to TeX file

 $> s =$  sprintf("\\def\\myunit{%s}", ds.us1\_t\_u);  $>$  fid = fopen( $\mu$ ./path/to/myexport.tex");

 $>$  fprintf(fid,  $\sqrt{s}$ \n", s);

> fclose(fid);

GNU octave CLI Output CONTEXT CONTEXT CONTEXT OUTPUT OUTPUT OUTPUT OUTPUT OUTPUT OUTPUT OUTPUT OUTPUT OUTPUT O

```
\rightarrow s = '\def\myunit{sec}'
```
→ ./path/to/myexport.tex

#### Integrate TeX file in LaTeX code

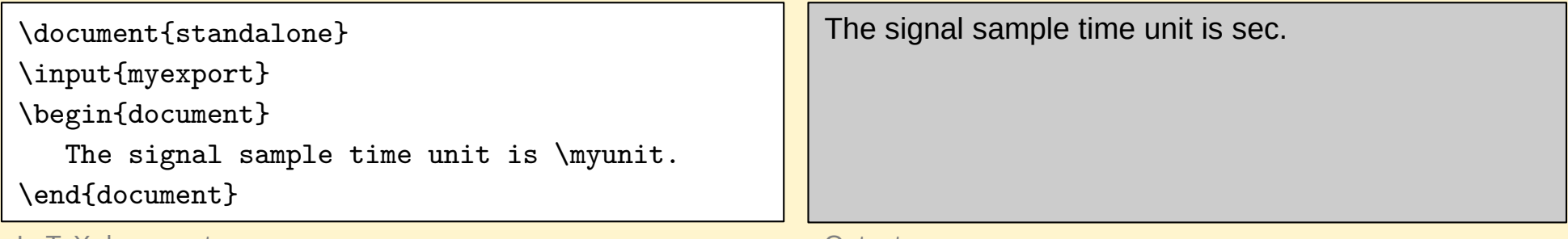

LaTeX document **Output** Output **Output** Output **Output** 

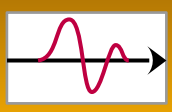

## Show-case

### **RDM workflow**

- Compile data set from raw data
- Analyse data
- Plot data
- Export data to plain text file
- Export data to TeX file
- Publish data with LaTeX

### **Code available**

• DOI: 10.3217/58jhw-1b343 https://repository.tugraz.at/

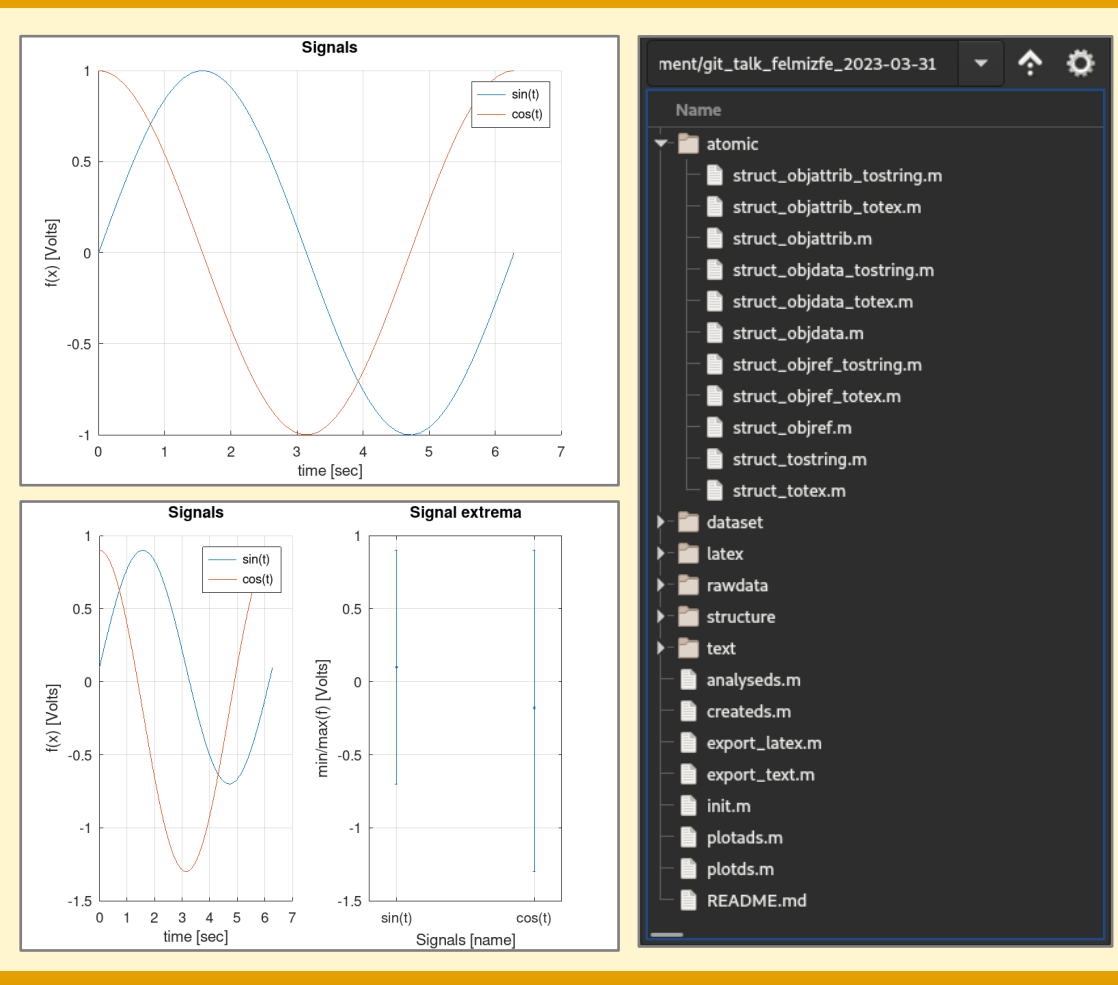

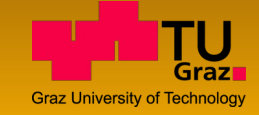

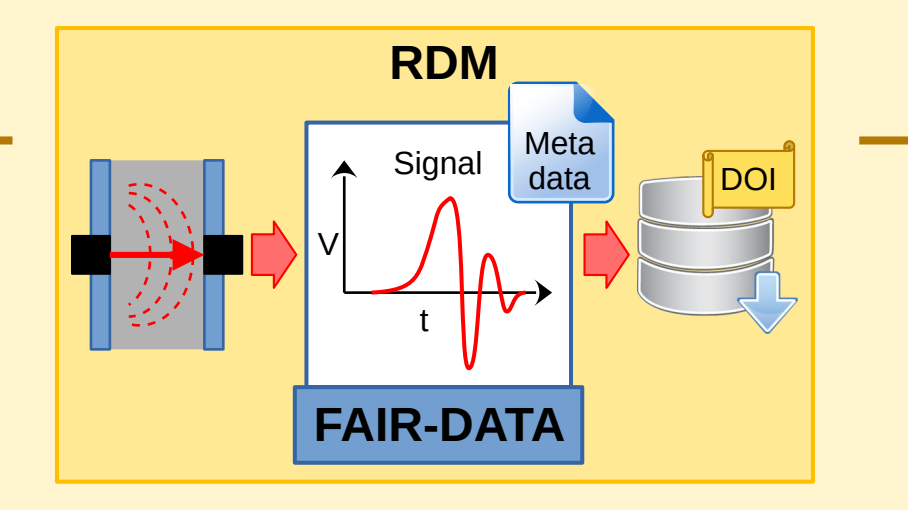

# **Thank you for your attention!**

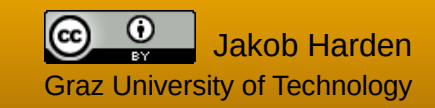

# Literature and Links

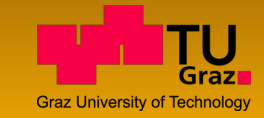

### **RDM, FAIR & CARE principles, data lifecycle**

- TU Wien: <https://rdm.univie.ac.at/research-data-management/>
- TU Graz: <https://www.tugraz.at/sites/rdm/home>

### **Data management plans**

● TU Graz: <https://www.tugraz.at/sites/rdm/dmps/data-management-plans>

### **Metadata**

- Metadata Standards Directory: <https://rd-alliance.github.io/metadata-directory/standards/>
- fairsharing.org: <https://fairsharing.org/>
- Datacite: <https://datacite.org/>
- Dublin Core: <https://www.dublincore.org/>

### **Repositories**

- TU Graz: <https://repository.tugraz.at/>
- **Zenodo: <https://zenodo.org/>**
- ResearchGate: <https://www.researchgate.net/>

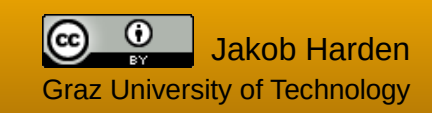

# Literature and Links

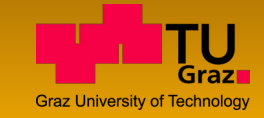

### **Data journals**

- Forschungsdaten.org: [https://www.forschungsdaten.org/index.php/Data\\_Journals](https://www.forschungsdaten.org/index.php/Data_Journals) (list of journals)
- Science Data: <https://www.nature.com/sdata/> (Nature Publishing Group)

### **Hierarchical data formats**

- hdfgroup.org: <https://hdfgroup.org/solutions/hdf5> (HDF5)
- ASDC: <https://asdc.larc.nasa.gov/documents/tools/hdf.pdf> (HDF5)
- GNU octave: [https://docs.octave.org/v4.0.3/Simple-File-I\\_002fO.html#Simple-File-I\\_002fO](https://docs.octave.org/v4.0.3/Simple-File-I_002fO.html#Simple-File-I_002fO)
- Matlab: [https://de.mathworks.com/help/matlab/import\\_export/supported-file-formats-for-import-and-export.html](https://de.mathworks.com/help/matlab/import_export/supported-file-formats-for-import-and-export.html)
- Unidata: <https://www.unidata.ucar.edu/software/netcdf/> (netCDF)

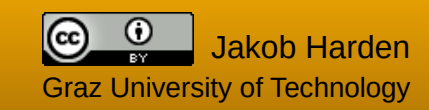

# Document Information

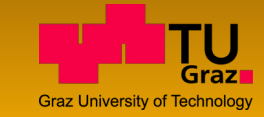

This document was created by Jakob Harden and is licensed under a [Creative Commons Attribution 4.0 International](https://creativecommons.org/licenses/by/4.0/) License.

### **You are free to:**

Share — copy and redistribute the material in any medium or format Adapt — remix, transform, and build upon the material for any purpose, even commercially.

### **Attribution:**

RDM – from Theory to Practice by Jakob Harden is licensed under a [Creative Commons Attribution 4.0 International](https://creativecommons.org/licenses/by/4.0/) License.

### **Excluded from document licence:**

TU Graz logo:

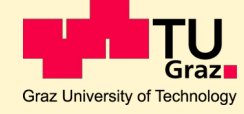

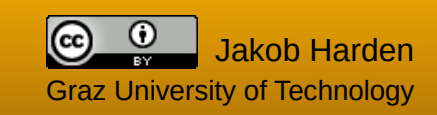